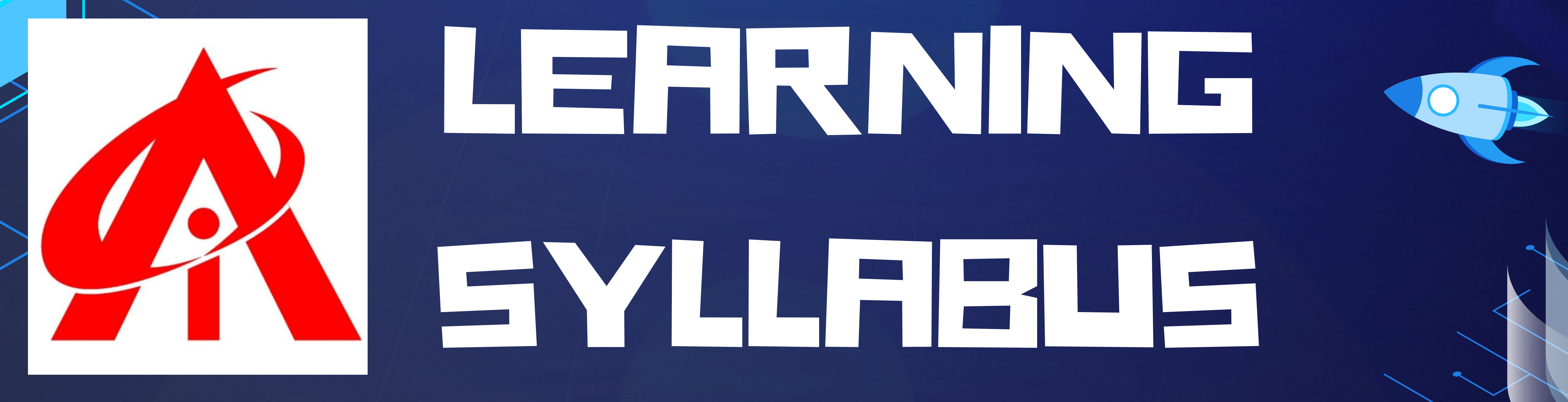

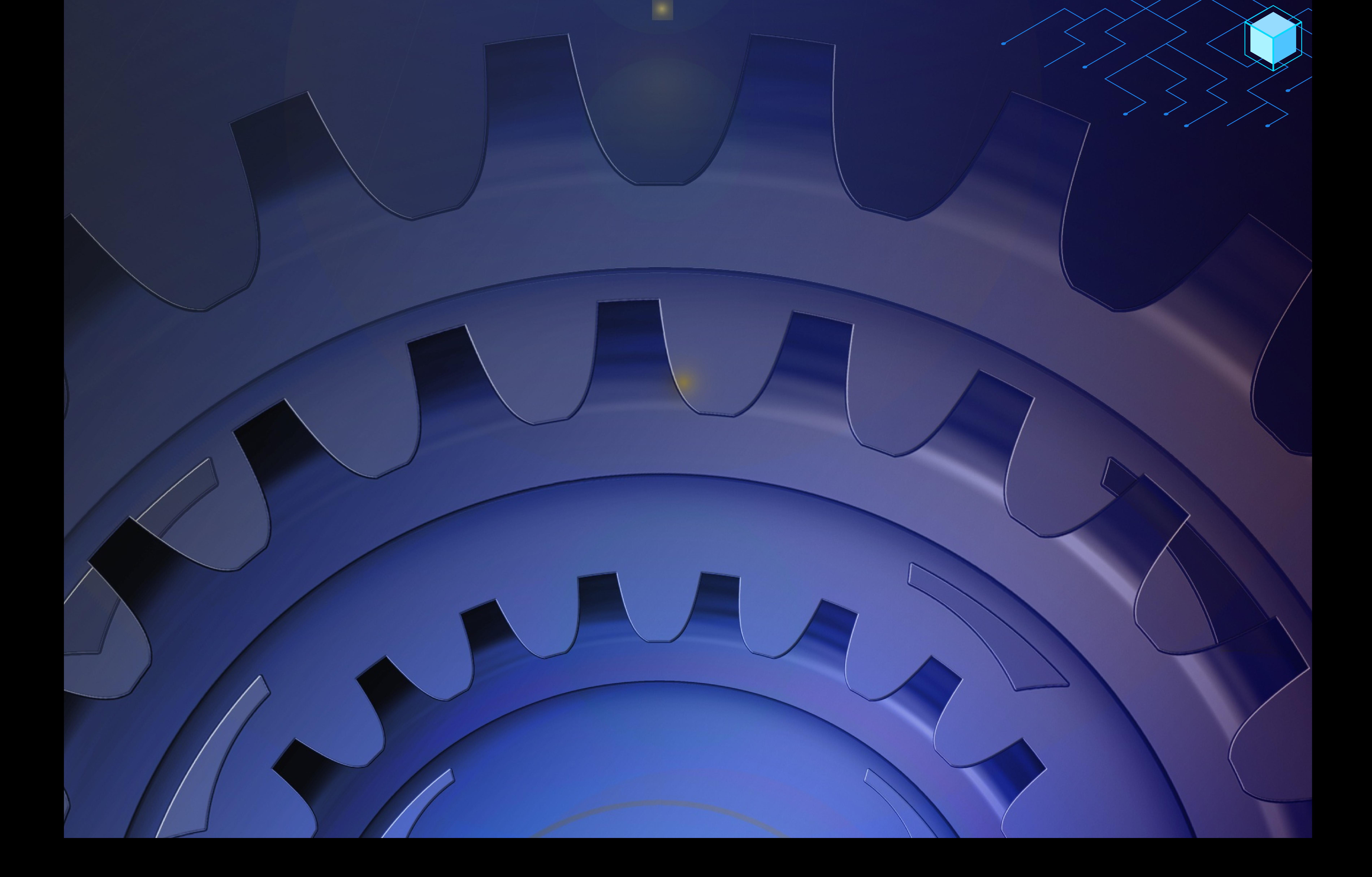

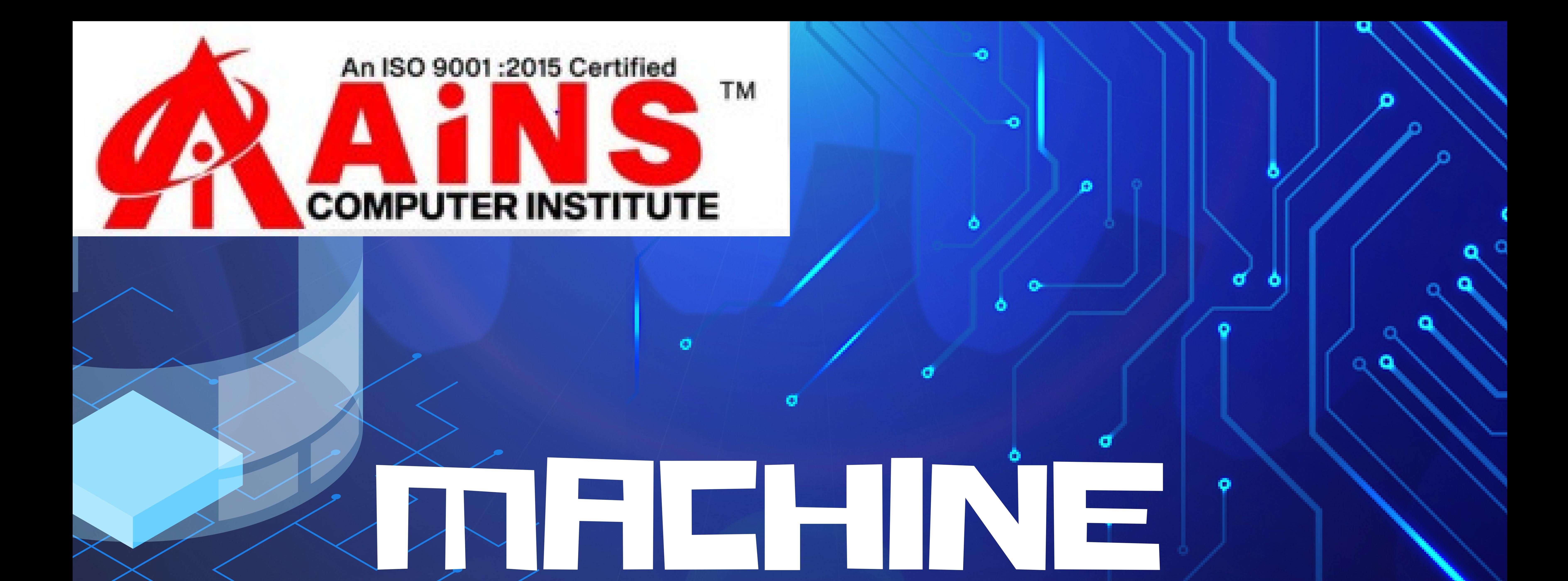

# **Module 1 – Machine Learning Home and Introduction**

# **- Prerequisites**

- **- Machine Learning – Introduction**
- **Getting Started with Machine Learning**
- **An Introduction to Machine Learning What is Machine Learning ? Introduction to Data in Machine Learning Demystifying Machine Learning ML – Applications Best Python libraries for Machine Learning Artificial Intelligence | An Introduction Machine Learning and Artificial Intelligence**

**Difference between Machine learning and Artificial Intelligence**

- **Agents in Artificial Intelligence**
- **- Machine Learning - What Today's AI Can Do?**
- **- Machine Learning - Traditional AI**
- **- Machine Learning - What is Machine Learning?**
- **- Machine Learning – Categories**

# **Module 2 – Data and It's Processing**

- **- Introduction to Data in Machine Learning**
- **- Understanding Data Processing**
- **- Python | Create Test DataSets using Sklearn**
- **- Python | Generate test datasets for Machine learning**
- **- Python | Data Preprocessing in Python**
- **- Data Cleaning**
- **- Feature Scaling – Part 1**
- **- Feature Scaling – Part 2**
- **- Python | Label Encoding of datasets**
- **- Python | One Hot Encoding of datasets**
- **- Handling Imbalanced Data with SMOTE and Near Miss**
- **Algorithm in Python**
- **- Dummy variable trap in Regression Models**

# **Module 3 – Supervised learning**

- **- Getting started with Classification**
- **- Basic Concept of Classification**
- **- Types of Regression Techniques**
- **- Classification vs Regression**
- **- ML | Types of Learning – Supervised Learning**
- **- Multiclass classification using scikit-learn**
- **- Gradient Descent:**
- **- Linear Regression:**
- **- Python | Implementation of Polynomial Regression**
- **- Softmax Regression using TensorFlow**
- **- Logistic Regression - Naive Bayes Classifiers - Support Vector - Decision Tree**
- **- Random Forest**

### **Module 4 – Unsupervised learning**

- **- ML | Types of Learning – Unsupervised Learning**
- **- Supervised and Unsupervised learning**
- **- Clustering in Machine Learning**
- **- Different Types of Clustering Algorithm**
- **- K means Clustering – Introduction**
- **- Elbow Method for optimal value of k in KMeans**
- **- Random Initialization Trap in K-Means**
- **- ML | K-means++ Algorithm**
- **- Analysis of test data using K-Means Clustering in Python**
- **- Mini Batch K-means clustering algorithm**
- **- Mean-Shift Clustering**
- **- DBSCAN – Density based clustering**
- **- Implementing DBSCAN algorithm using Sklearn**
- **- Fuzzy Clustering**
- **- Spectral Clustering**
- **- OPTICS Clustering**
- **- OPTICS Clustering Implementing using Sklearn**
- **- Hierarchical clustering (Agglomerative and Divisive clustering)**
- **- Implementing Agglomerative Clustering using Sklearn**

#### **- Gaussian Mixture Model**

# **Module 5 – Reinforcement Learning:**

# **- Reinforcement learning**

**- Reinforcement Learning Algorithm : Python Implementation using Q-learning - Introduction to Thompson Sampling - Genetic Algorithm for Reinforcement Learning**

# **- SARSA Reinforcement Learning**

# **- Q-Learning in Python**

#### **Module 6 – Dimensionality Reduction**

- **- Introduction to Dimensionality Reduction**
	-
- **- Introduction to Kernel PCA**
- **- Principal Component Analysis(PCA)**
- **- Principal Component Analysis with Python**
- **- Low-Rank Approximations**
- **- Overview of Linear Discriminant Analysis (LDA)**
- **- Mathematical Explanation of Linear Discriminant Analysis (LDA)**
- **- Generalized Discriminant Analysis (GDA)**
- **- Independent Component Analysis**
- **- Feature Mapping**
- **- Extra Tree Classifier for Feature Selection**
- **- Chi-Square Test for Feature Selection – Mathematical Explanation**
- **- ML | T-distributed Stochastic Neighbor Embedding (t-SNE) Algorithm**
- **- Python | How and where to apply Feature Scaling?**
- **- Parameters for Feature Selection**
- **- Underfitting and Overfitting in Machine Learning**

# **Module 7 – Natural Language Processing - Introduction to Natural Language Processing**

- 
- **- Text Preprocessing in Python | Set – 1**
- **- Text Preprocessing in Python | Set 2**
- **- Removing stop words with NLTK in Python**
- **- Tokenize text using NLTK in python**
- **- How tokenizing text, sentence, words works**
- **- Introduction to Stemming**
- **- Stemming words with NLTK**
- **- Lemmatization with NLTK**
- **- Lemmatization with TextBlob**
- **- How to get synonyms/antonyms from NLTK WordNet**
- **in Python?**

### **Module 8 - Neural Networks**

**- Introduction to Artificial Neutral Networks | Set 1**

- 
- **- Introduction to Artificial Neural Network | Set 2**
- **- Introduction to ANN (Artificial Neural Networks) | Set 3**
- **(Hybrid Systems)**
- **- Introduction to ANN | Set 4 (Network Architectures)**
- **- Activation functions**
- **- Implementing Artificial Neural Network training process**
- **in Python**
- **- A single neuron neural network in Python**
- **- Convolutional Neural Networks**
- **- Recurrent Neural Networks**
- **- GANs – Generative Adversarial Network**
- **- Introduction to Deep Q-Learning**
- **- Implementing Deep Q-Learning using Tensorflow**

### **Module 9 - ML – Deployment**

- **- Deploy your Machine Learning web app (Streamlit) on Heroku**
- **- Deploy a Machine Learning Model using Streamlit Library**
- **- Deploy Machine Learning Model using Flask**
- **- Python – Create UIs for prototyping Machine Learning model with Gradio**
- **- How to Prepare Data Before Deploying a Machine Learning Model?**
- **- Deploying ML Models as API using FastAPI**
- **- Deploying Scrapy spider on ScrapingHub**
- **Module 9 - Machine Learning - Deep Learning**

# **- Applications**

- **- Untapped Opportunities of Deep Learning**
- **- What is Required for Achieving More Using Deep Learning**
- **- Deep Learning Disadvantages**

### **Module 10 - ML – Applications:**

- **- Rainfall prediction using Linear regression**
- **- Identifying handwritten digits using Logistic Regression in**
- **PyTorch**
- **- Kaggle Breast Cancer Wisconsin Diagnosis using Logistic Regression**
- **- Python | Implementation of Movie Recommender System**
- **- Support Vector Machine to recognize facial features in C++**
- **- Decision Trees – Fake (Counterfeit) Coin Puzzle (12 Coin**
- **Puzzle)**
- **- Credit Card Fraud Detection**
- **- NLP analysis of Restaurant reviews**
- **- Applying Multinomial Naive Bayes to NLP Problems**
- **- Image compression using K-means clustering**
- **- Deep learning | Image Caption Generation using the**
- **Avengers EndGames**

**Characters**

- **- How Does Google Use Machine Learning?**
- **- How Does NASA Use Machine Learning?**
- **- 5 Mind-Blowing Ways Facebook Uses Machine Learning**

- **- Targeted Advertising using Machine Learning**
- **- How Machine Learning Is Used by Famous Companies?**

# **Other topics(optional):**

- **- Machine Learning - Mean Median Mode**
- **- Machine Learning - Standard Deviation**
- **- Machine Learning - Percentiles**
- **- Machine Learning - Data Distribution**
- **- Machine Learning - Normal Data Distribution**
- **- Machine Learning - Scatter Plot**
- **- Machine Learning - Linear Regression**
- **- Machine Learning - Polynomial Regression**
- **- Machine Learning - Multiple Regression**
- **- Machine Learning - Scale**
- **- Machine Learning - Train/Test**
- **- Machine Learning - Decision Tree**
- **- Machine Learning - Confusion Matrix**
- **- Machine Learning - Hierarchical Clustering**
- **- Machine Learning - Logistic Regression**
- **- Machine Learning - Grid Search**
- **- Preprocessing - Categorical Data**
- **- Machine Learning - K-means**
- **- Machine Learning - Bootstrap Aggregation (Bagging)**
- **- Machine Learning - Cross Validation**
- **- Machine Learning - AUC - ROC Curve**
- **- Machine Learning - K-nearest neighbours (KNN)**

### **Course Features:**

- **- Theory and Labs**
- **- Special and Easily Understandable Notes**